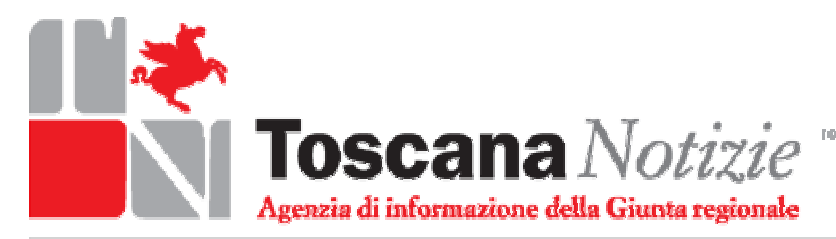

**Outdidision Telematico** registrazione al tribunale di Firenza d. 6101 del 30 agosto 2001 Direttore responsat **Susanna Cressali** 

giovedì 02 dicembre 2010

Emergenza e sicurezza

L'elenco dei beneficiari e gli importi sono consultabili online Sul sito del commissario tutti i contributi agli alluvionati

Rossi: «Un'operazione di trasparenza e semplificazione». Il totale dei danni

L'elenco dei singoli beneficiari e il dettaglio dei contributi ammessi a finanziamento in seguito ai danni subìti da cittadini, enti locali e imprese in seguito all'alluvione che tra il Natale 2009 e i primi giorni del 2010 ha colpito nove delle dieci province toscane, è consultabile sul sito del commissario per l'alluvione Enrico Rossi.

Si tratta del piano degli interventi, per un totale di 68 milioni di euro, dei rimborsi delle spese di soccorso sostenute da enti locali, delle somme destinate a comunità montane ed enti di bonifica, degli straordinari effettuati dal personale delle istituzioni locali e nazionali, dagli interventi in somma urgenza conclusi entro e successivamente al 21 marzo scorso, dei contributi spettanti alle imprese agricole e di quelli destinati alle imprese extra agricole, infine delle somme che andranno ai privati cittadini sia per i beni mo bili che per gli immobili danneggiati.

«Si tratta di un atto doveroso – spiega Enrico Rossi – e di un'operazione di trasparenza e semplificazione in linea con lo spirito con il quale abbiamo aperto il sito internet del commissario. Chiunque avrà la possibilità di verificare quali sono le somme in pagamento. Ricordo che i danni stimati ammontano a 510,4 milioni di euro, di cui rimborsabili 428. Ad oggi abbiamo potuto destinare a riparare i danni dell'alluvione 135 milioni di euro: 67 di risorse regionali e 68 di fondi statali. Ognuno può quindi rendersi conto di quanto manca e di chi ad oggi ha fatto il massimo sforzo economico per andare incontro alle esigenze di cittadini, imprese ed enti locali».

Tutta la documentazione relativa ai contributi è consultabile su questo sito alla pagina regione.toscana.it/presidente/dannialluvione.

Sotto la voce documenti, cliccando su "leggi, ordinanze, delibere e decreti", è possibile sia scaricare l'ordinanza che il commissario Rossi ha firmato il 25 novembre, che tutti i 12 allegati.